## Experimental results for the FFT (PSC §3.7)

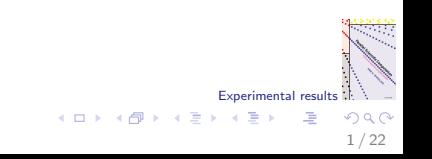

## Test computer: SGI Origin 3800

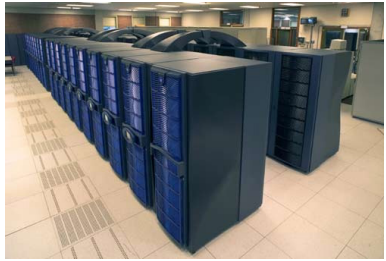

Photo: Walter de Jong

2 / 22

[http://www.xs4all.nl/](http://www.xs4all.nl/~walterj/sara)∼walterj/sara

- $\blacktriangleright$  Teras, the national supercomputer in the Netherlands, located in Amsterdam. Installed in 2000; overtaken by an SGI Altix 3700 (Aster) in 2003. Machines come and go.
- $\triangleright$  Named after Teraflop/s computing rate (10<sup>12</sup> flop/s) and after the Greek word for 'monster',  $\tau \epsilon \rho \alpha \varsigma$ .
- $\triangleright$  1024 processors, split into 6 partitions with 512, 256, 128, 64, 32, 32 processors. Experimental resul  $\left\{ \begin{array}{ccc} 1 & 0 & 0 \\ 0 & 1 & 0 \end{array} \right.$

## SGI Origin 3800 is a CC-NUMA machine

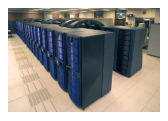

 $\blacktriangleright$  Each processor has:

- $\triangleright$  MIPS RS14000 CPU with a clock rate of 500 MHz and a theoretical peak performance of 1 Gflop/s
- $\blacktriangleright$  primary data cache of 32 Kbyte
- $\triangleright$  secondary cache of 8 Mbyte
- $\blacktriangleright$  memory of 1 Gbyte.
- ▶ Cache Coherent Non-Uniform Memory Access:
	- $\triangleright$  cache is kept coherent, so user views a shared memory
	- $\triangleright$  physically, the memory is distributed; hence, access time to local and remote memory differs

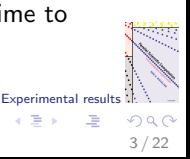

 $\left\{ \begin{array}{ccc} 1 & 0 & 0 \\ 0 & 1 & 0 \end{array} \right.$ 

#### Benchmarked BSP parameters of SGI Origin 3800

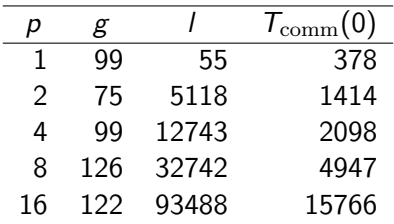

 $r = 285$  Mflop/s.  $T_{\text{comm}}(0)$  is the time of a 0-relation.

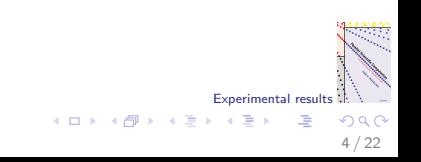

#### Aggressive optimisation

- $\blacktriangleright$  Initial tests: maximum optimisation level -03 for newly installed C compiler gave benchmark rate 981 Mflop/s.
- $\triangleright$  This is almost the theoretical peak rate. For a DAXPY, such a speed is impossible.
- $\triangleright$  The new compiler discovered our true intention of just measuring the computing rate, and cleverly removed some unnecessary statements.
- $\triangleright$  We reduced the optimisation level for benchmarking to -02.
- ▶ We may have been fooled before (predecessor Origin 2000, Chapter 1), with a measured rate of 326 Mflop/s. This high rate is partly due to having the machine to ourselves, but perhaps also to overly aggressive optimisation.
- $\triangleright$  Always be cautious about benchmark results!

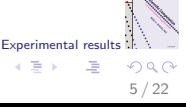

**E** 

 $\left\{ \begin{array}{ccc} 1 & 0 & 0 \\ 0 & 1 & 0 \end{array} \right.$ 

#### Time of a parallel FFT of length 262144

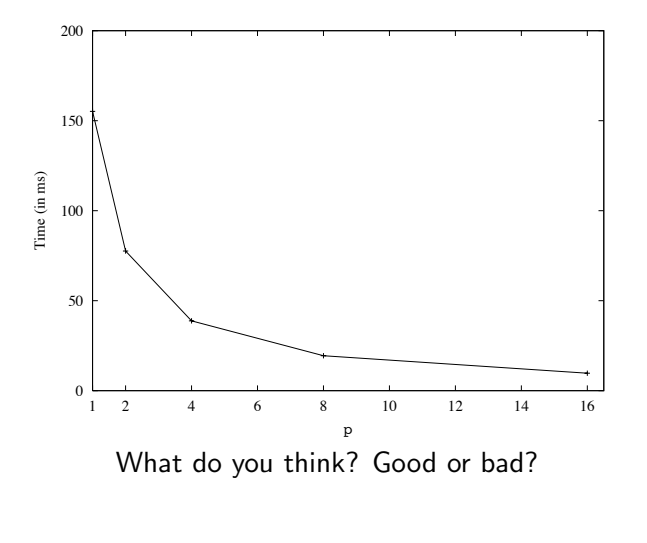

Experimental results

哇

メロト メ御 トメ ヨ トメ ヨト

<span id="page-5-0"></span>6 / 22

 $290$ 

#### Time of a parallel FFT of length 262144

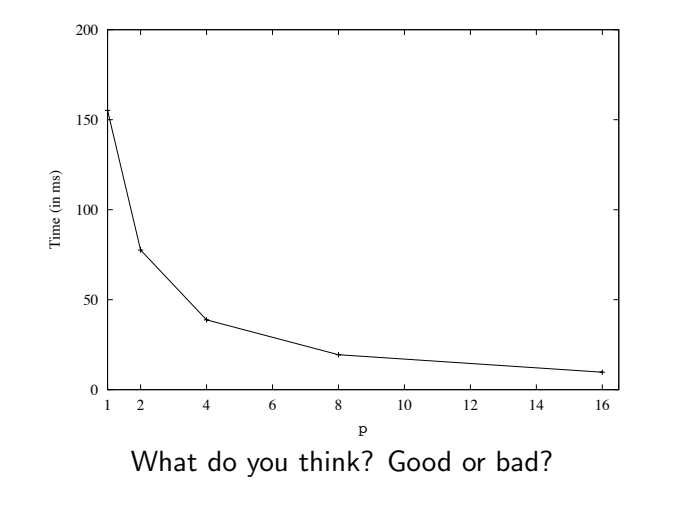

Surprise! This is the time of a theoretical, perfectly parallelised FFT, based on a time of 155[.](#page-5-0)2 ms for  $p = 1$ . Experimental results  $m \rightarrow$ 

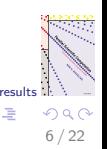

## Measured time  $T_p(n)$  of sequential and parallel FFT

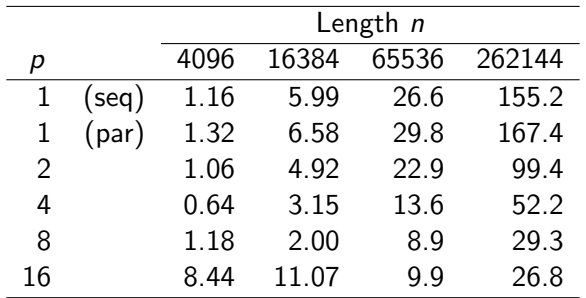

Time in ms.

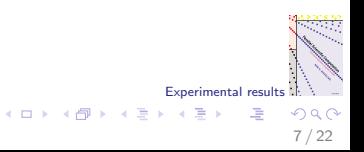

#### Time measurements are difficult on the Origin

- $\blacktriangleright$  Timings may suffer from interference by other programs (caused e.g. by sharing of communication links).
- $\triangleright$  Best of three: we run each experiment 3 times, and take the best result.
- $\triangleright$  Often, the best two timings are within 5% of each other, and the third result is worse.

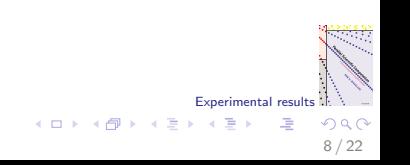

#### Time  $T_p$  of actual parallel FFT of length 262144

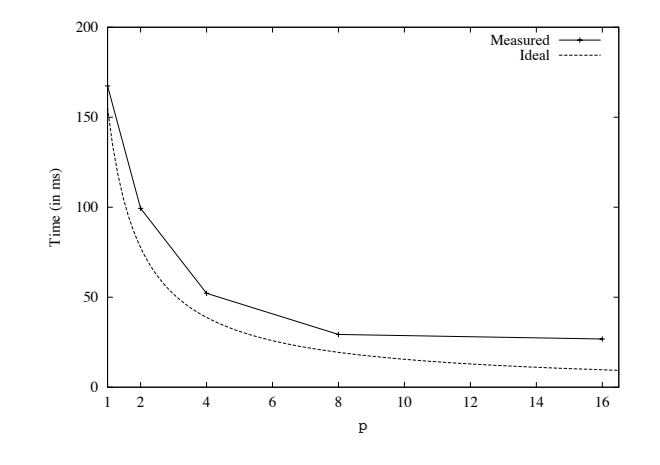

Experimental result Warning: this kind of picture gives some insight, but it is not the best representation of the results.

9 / 22

 $\mathcal{A}$  and  $\mathcal{A}$  in  $\mathcal{A}$  in  $\mathcal{A}$ 

 $\equiv$ 

Ξ

a mills

## Speedup

 $\blacktriangleright$  The speedup  $S_p(n)$  of a parallel program is the increase in speed of the program running on  $p$  processors compared to the speed of a sequential program with the same level of optimisation,

$$
S_p(n) = \frac{T_{\text{seq}}(n)}{T_p(n)}.
$$

- Do not compare with  $T_1$  instead of  $T_{\text{seq}}$ , since this may be too flattering. The parallel program run with  $p = 1$  may have much overhead. Here: 8%.
- $\triangleright$  Often, it is easy to simplify a parallel program into a sequential one by removing overhead.
- If this is too much work, then be at least clear about the reference 'sequential' program.

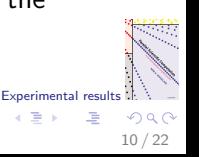

# Speedup  $S_p(n)$  of parallel FFT

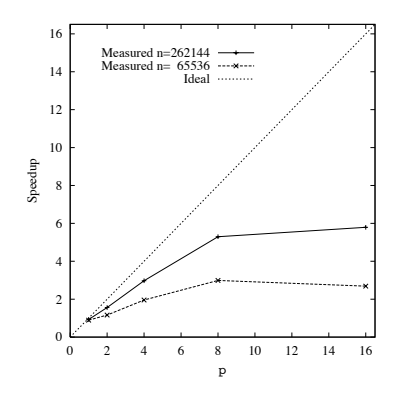

This kind of picture gives much more insight. It allows comparison for different problem sizes.

Experimental results  $299$ 11 / 22

G.

メロト メ御 トメ ヨ トメ ヨト

#### Superlinear speedup

Bound on speedup:

$$
0\leq S_p(n)\leq p.
$$

- $S_p(n) < 1$  is called a slowdown. It usually happens for  $p = 1$ , and sometimes for  $p = 2$ .
- $S_p(n) > p$  is called superlinear speedup. In theory, this cannot happen, but in practice it does. Possible causes:
	- $\triangleright$  Cache effects: in the parallel case, each processor has less data to handle than in the sequential case, so that the local data may fit in the cache.
	- $\triangleright$  Different order of the computations: less work in the parallel case. Example: search algorithms, where the search stops when one processor finds a solution. (Trick often used in demos by parallel computer vendors.)

12 / 22

Experimental resul

画

#### Superlinear speedup: blessing or curse?

- $\triangleright$  Effects that cause superlinear speedups make it difficult to judge the quality of the parallelisation. Even if no actual superlinear speedups are observed ...
- $\triangleright$  Still, a faster computation is always welcome. Besides, you paid for the multiple caches of a parallel computer.

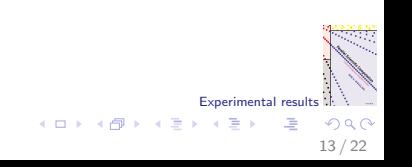

### **Efficiency**

 $\blacktriangleright$  The efficiency  $E_p(n)$  of a parallel program is the fraction of the total computing power that is usefully employed. It is defined by

$$
E_p(n) = \frac{S_p(n)}{p} = \frac{T_{\text{seq}}(n)}{p \, T_p(n)}.
$$

 $\blacktriangleright$  Bound on efficiency:

$$
0\leq E_p(n)\leq 1.
$$

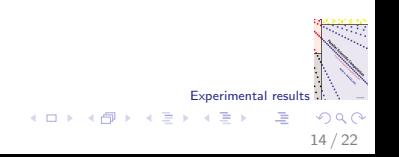

# Measured efficiency  $E_p(n)$  of parallel FFT

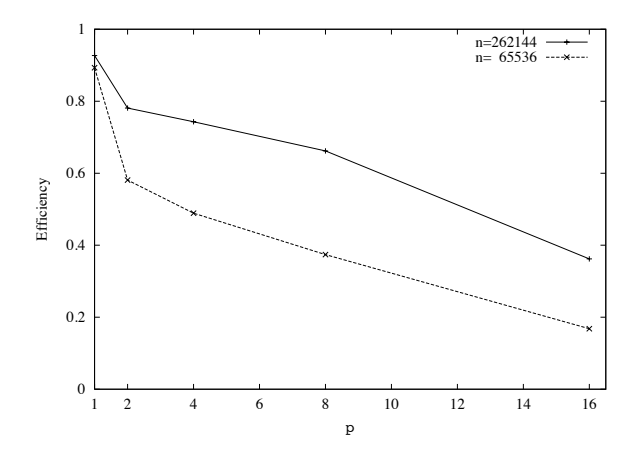

The ideal value is 1.

## **Inefficiency**

 $\blacktriangleright$  The normalised cost (or inefficiency)  $C_p(n)$  is the ratio between the time of the parallel program and the time of a perfectly parallelised version of the sequential program. It is defined by

$$
C_p(n) = \frac{T_p(n)}{T_{\text{seq}}(n)/p} = \frac{pT_p(n)}{T_{\text{seq}}(n)} = \frac{1}{E_p(n)}.
$$

- ► Bound on the inefficiency:  $C_p(n) \geq 1$ .
- ► The parallel overhead equals  $C_p(n) 1$ . It usually consists of:

Experimental result

G

メロメ メ御き メミメ メミメ

16 / 22

- $\blacktriangleright$  load imbalance
- $\blacktriangleright$  communication time
- $\blacktriangleright$  synchronisation time

# Normalised cost  $C_p(n)$  of parallel FFT

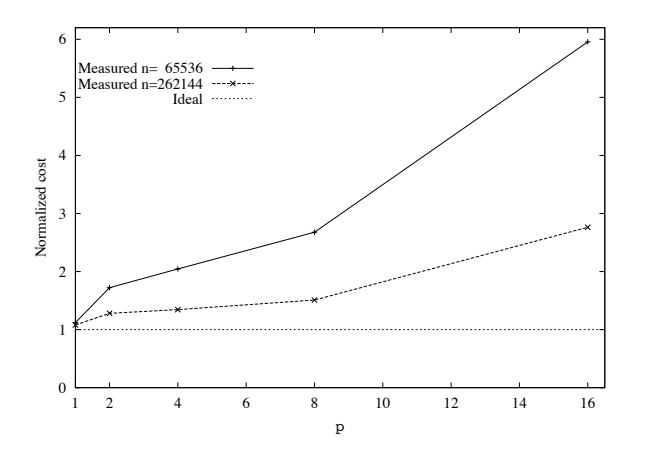

Experimental results 一座  $2990$ 17 / 22

 $A \equiv \mathbf{1} + A \pmb{\overline{\otimes}} \mathbf{1} + A \pmb{\overline{\otimes}} \mathbf{1} + A \pmb{\overline{\otimes}} \mathbf{1}$ 

#### Breakdown of predicted execution time

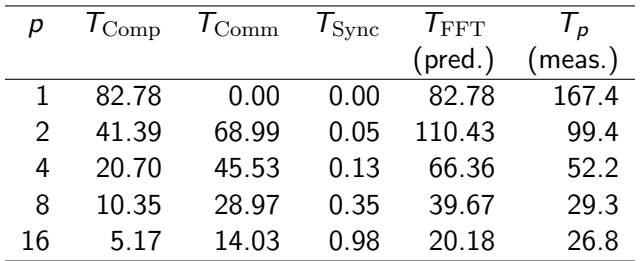

Time in ms.  $n = 262144$ . Prediction is based on time

$$
T_p(n) = 5 \frac{n}{p} \log_2 n + 2 \frac{n}{p} g + 3l.
$$

Experimental results

重

メロト メ都 トメ ミトメ ミト

18 / 22

 $QQ$ 

#### Insights gained from breakdown

- It is difficult to predict the total time correctly, mainly due to misprediction of the sequential computation time.
- $\triangleright$  n = 1024 DAXPY benchmark fits in cache, but n = 262144 FFT does not. This reduces the rate from 285 Mflop/s to 144 Mflop/s.
- $\triangleright$  Benchmark of computing rate r can be adapted to application, if desired.
- $\triangleright$  Communication is the bottleneck, even though we perform only one data permutation.
- $\triangleright$  Prediction overestimates the communication time, being based on a pessimistic  $g$ -value, but the actual parallel FFT was optimised to send data in packets.
- $\triangleright$  Synchronisation is unimportant for this problem size.

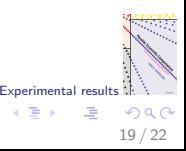

画

 $\left\{ \begin{array}{ccc} 1 & 0 & 0 \\ 0 & 1 & 0 \end{array} \right.$ 

Total computing rate  $R_p(n)$ 

 $\triangleright$  The total computing rate of the FFT is defined by

$$
R_p(n) = \frac{5n \log_2 n}{T_p(n)}.
$$

- In The rate is based on the sequential flop count  $5n \log_2 n$ . This count is commonly used to measure FFT rates, even for FFT variants with fewer actual flops.
- Radix-4 FFTs have  $4.25n \log_2 n$  flops.

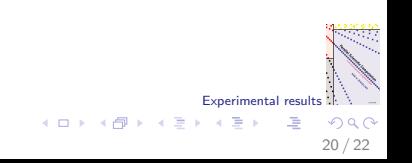

## Computing rate  $R_p(n)$  of sequential and parallel FFT

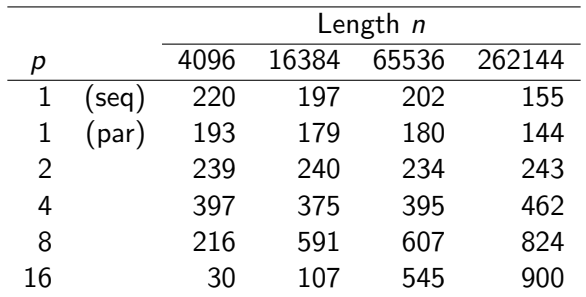

Experimental result

Ξ

 $\left\{ \begin{array}{ccc} 1 & 0 & 0 \\ 0 & 1 & 0 \end{array} \right.$ 

21 / 22

Rate in Mflop/s. Measured on SGI Origin 3800. Note: we need at least 4 processors to exceed sequential benchmark speed of 285 Mflop/s.

## Summary

- $\triangleright$  We have introduced several metrics to express the performance of a parallel program:
	- $\blacktriangleright$   $T_p(n)$ , the time (in s)
	- $S_n(n) = T_{\text{seq}}(n)/T_p(n)$ , the speedup
	- $E_p(n) = S_p(n)/p$ , the efficiency
	- $\blacktriangleright$   $C_p(n) = 1/E_p(n)$ , the normalised cost or inefficiency
	- $\triangleright$   $C_p(n) 1$ , the overhead
	- $R_p(n) = (5n \log_2 n)/T_p(n)$ , the total computing rate (in flop/s).
- $\triangleright$  Speedup plots give much insight.
- ▶ Always take a critical look at benchmark results obtained on a parallel computer.

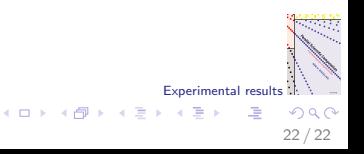